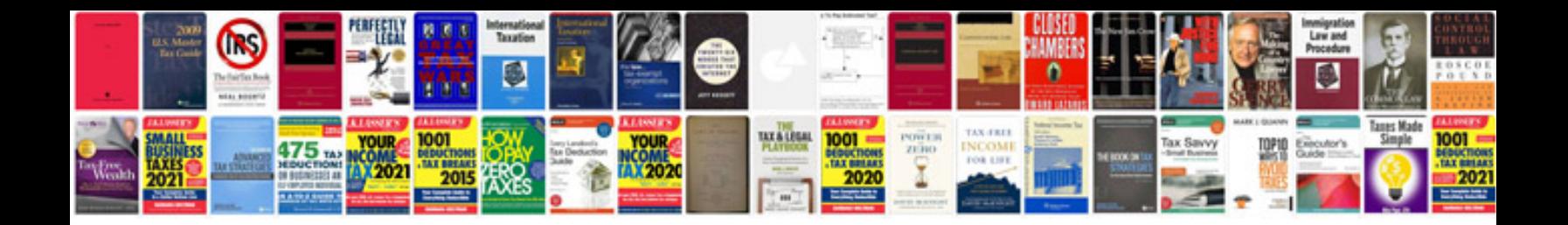

## **Guitar templates**

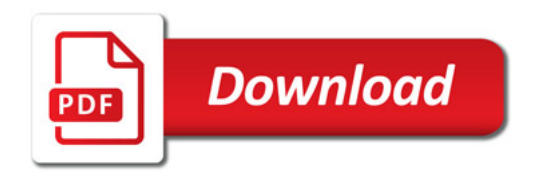

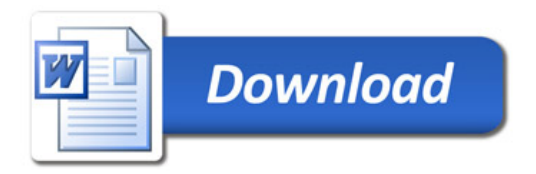